## LAMPIRAN 1 OPERATION PROCESS CHART

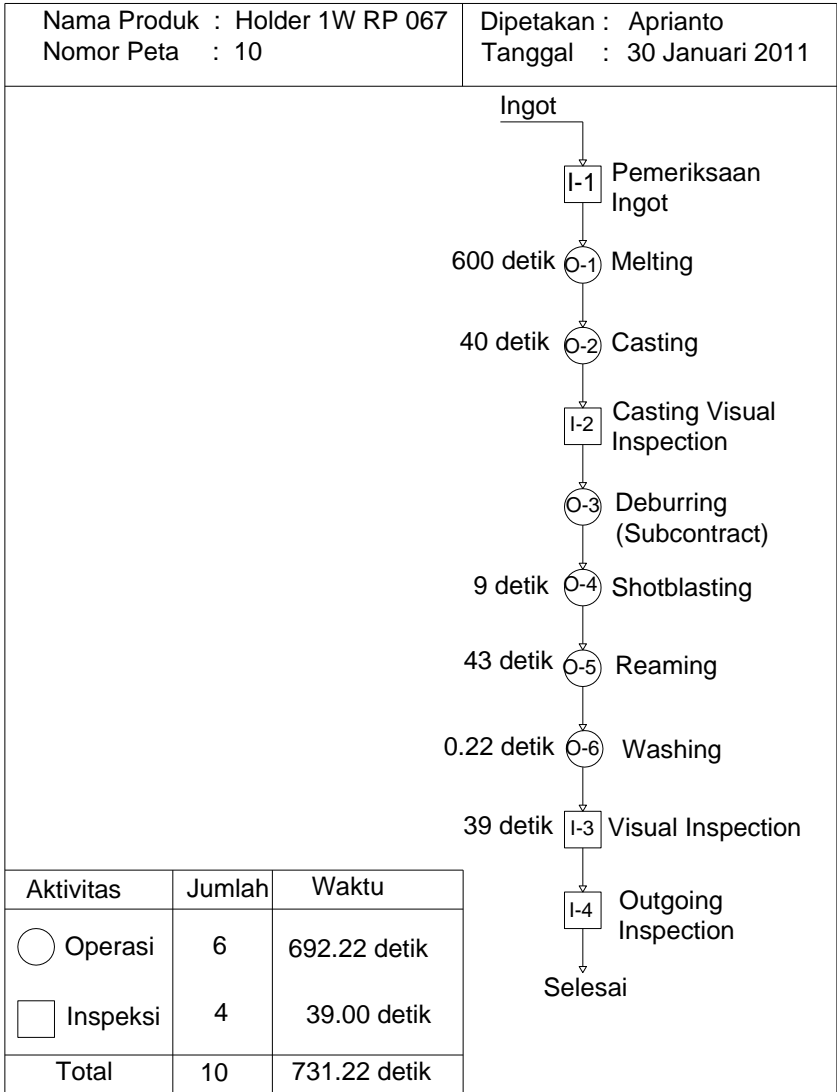

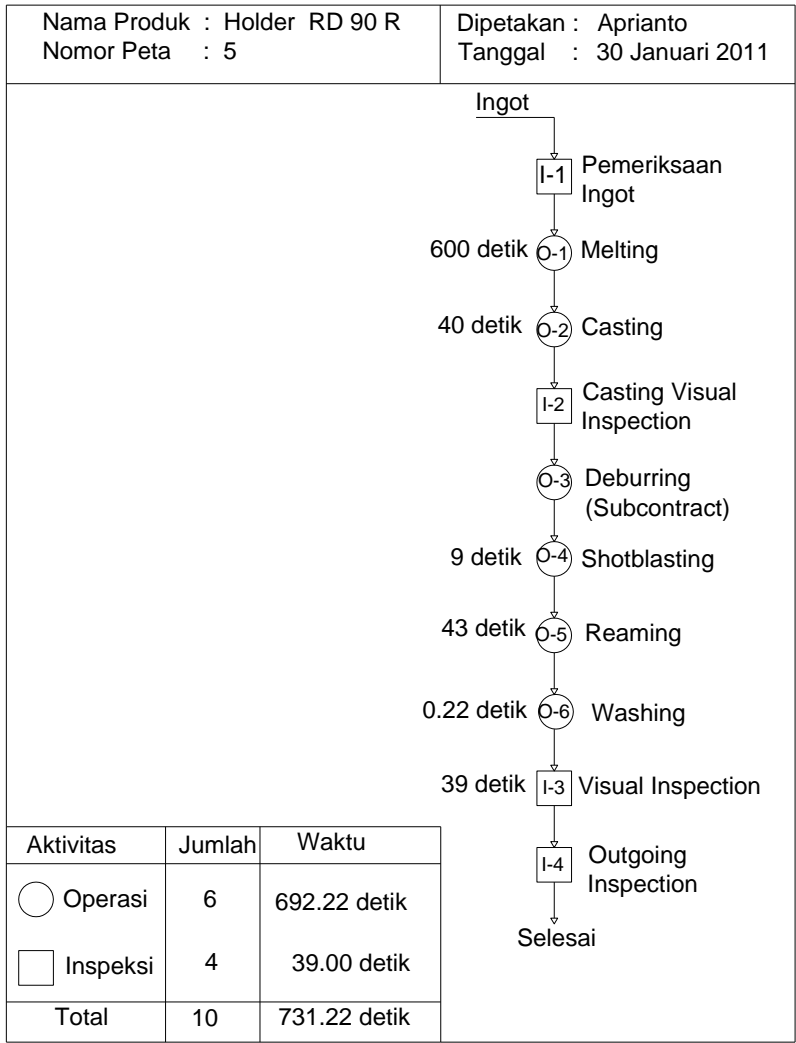

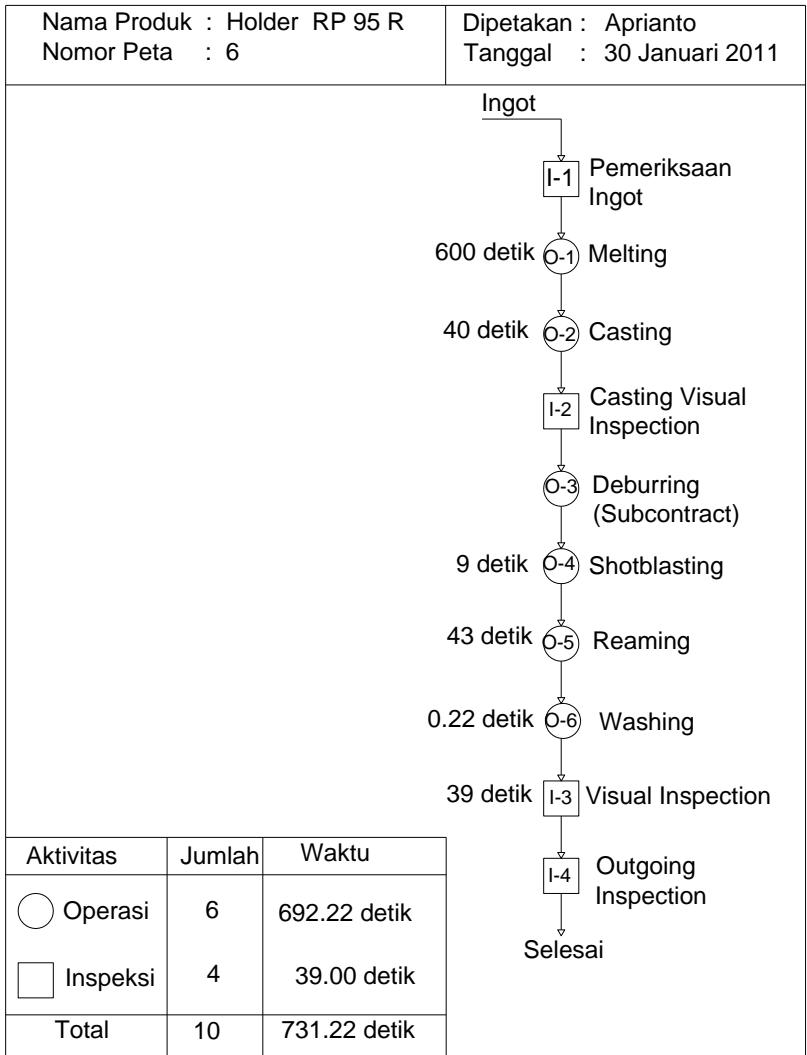

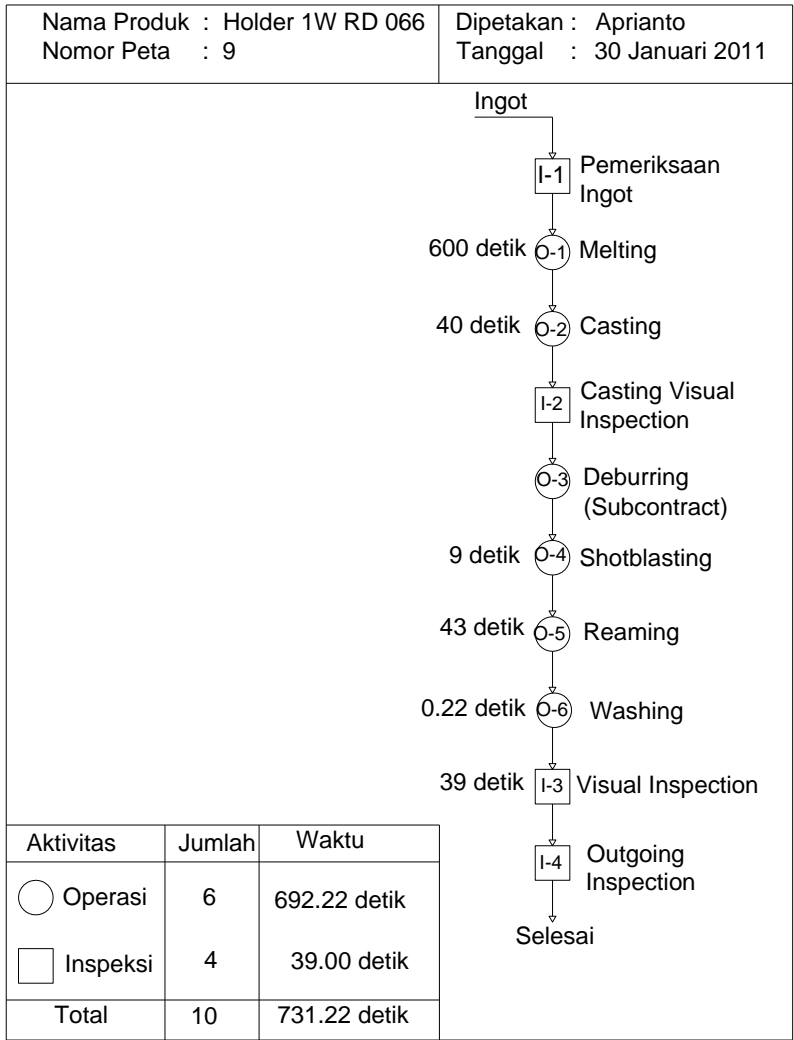

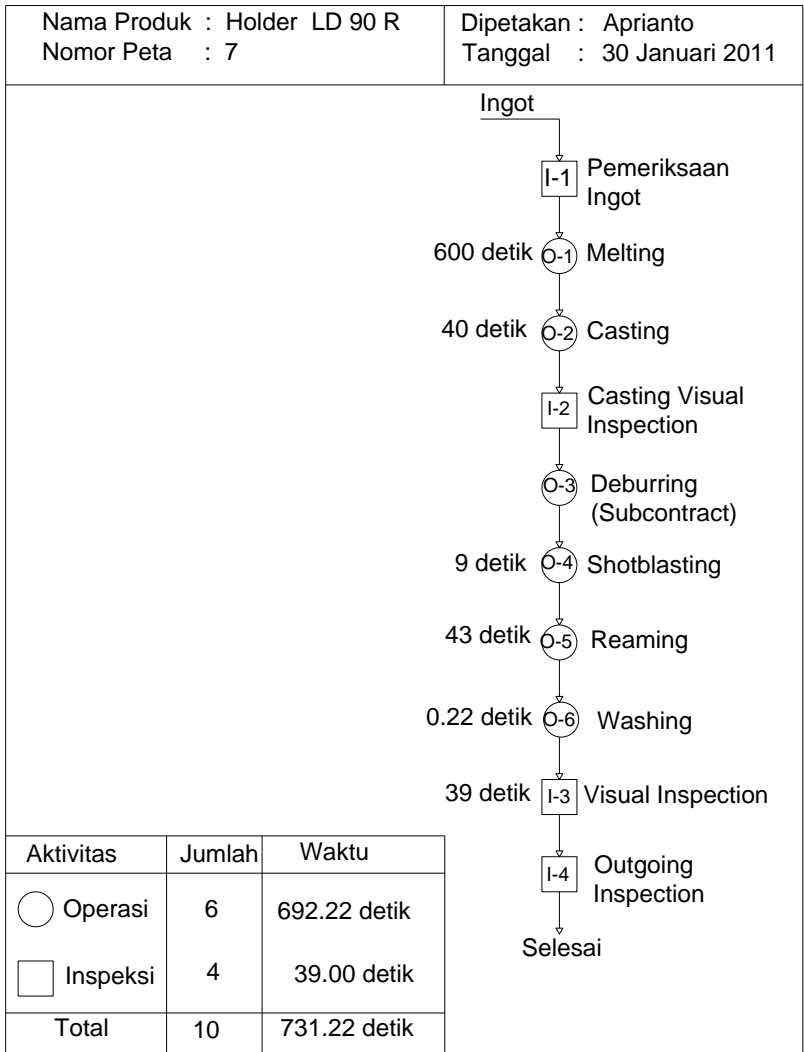

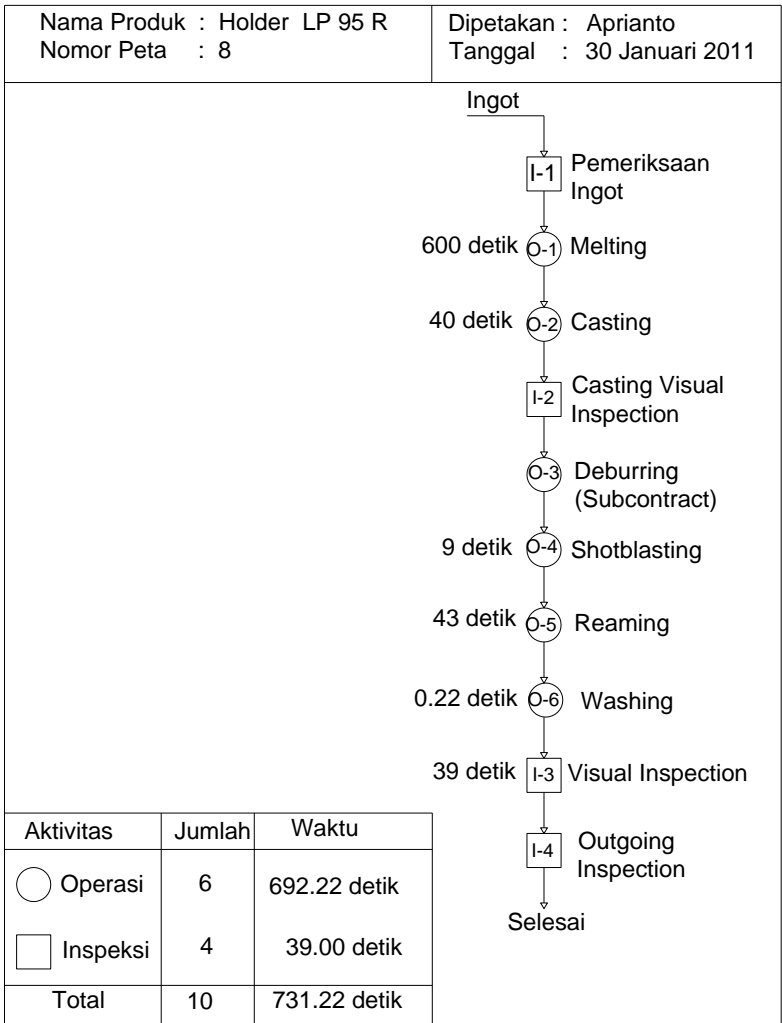

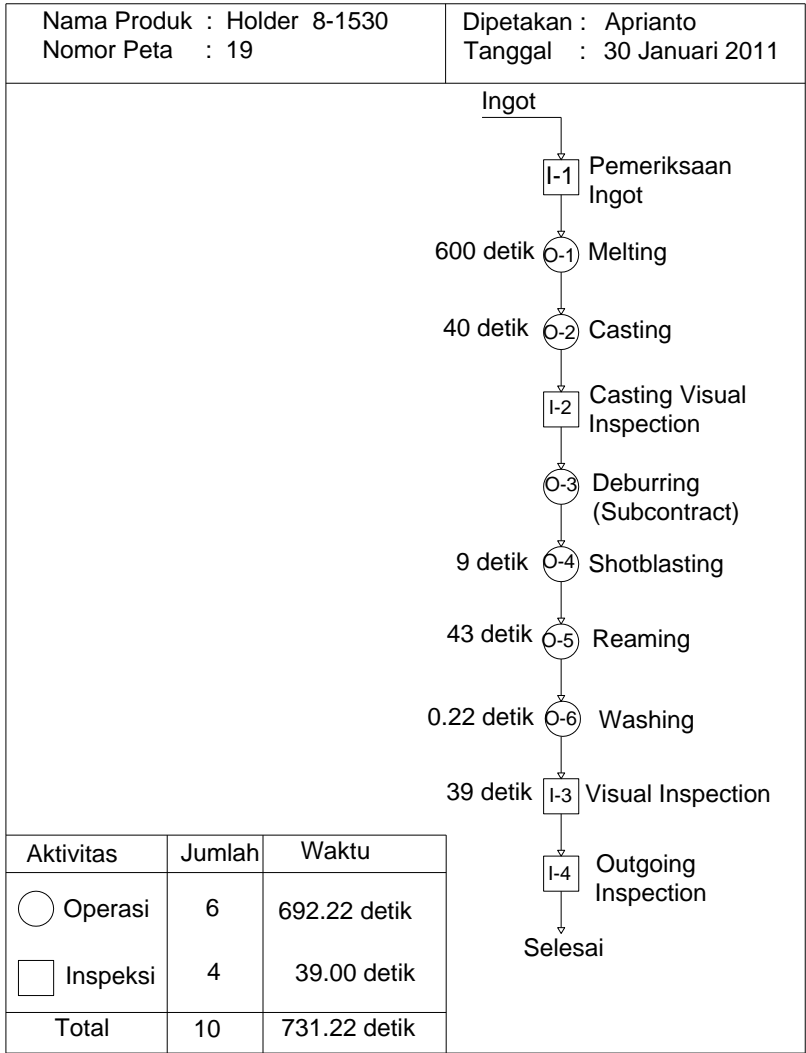

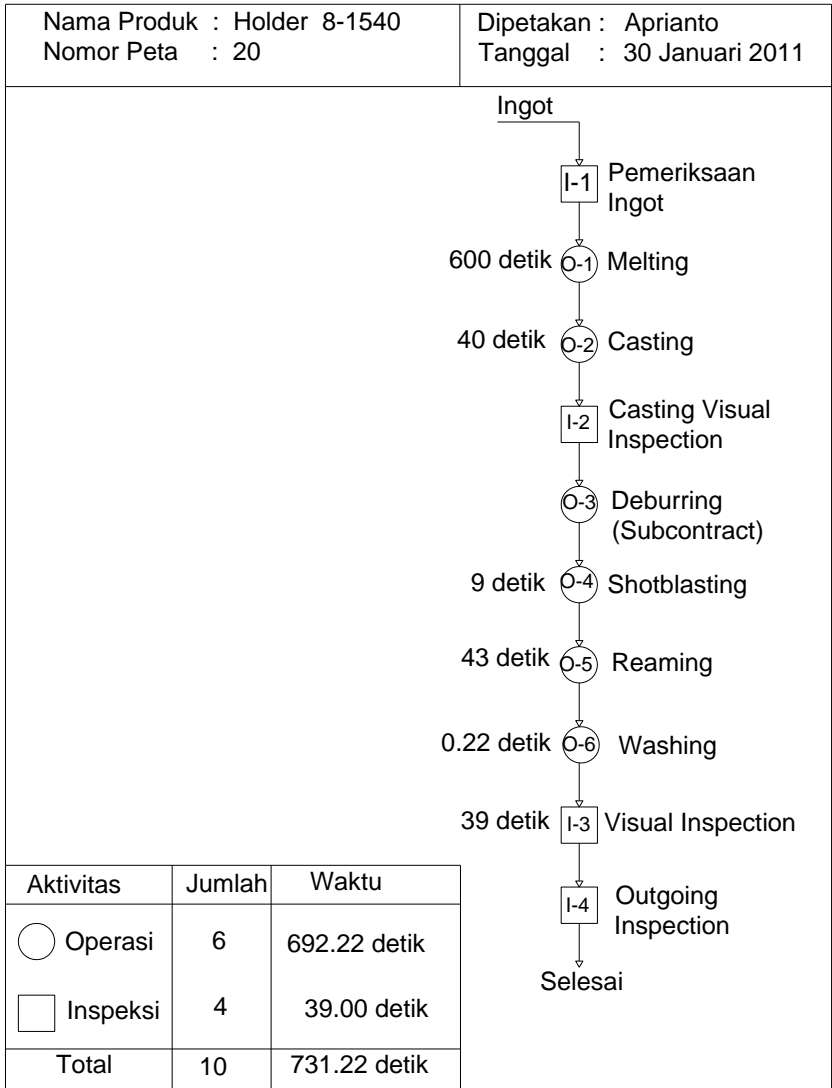

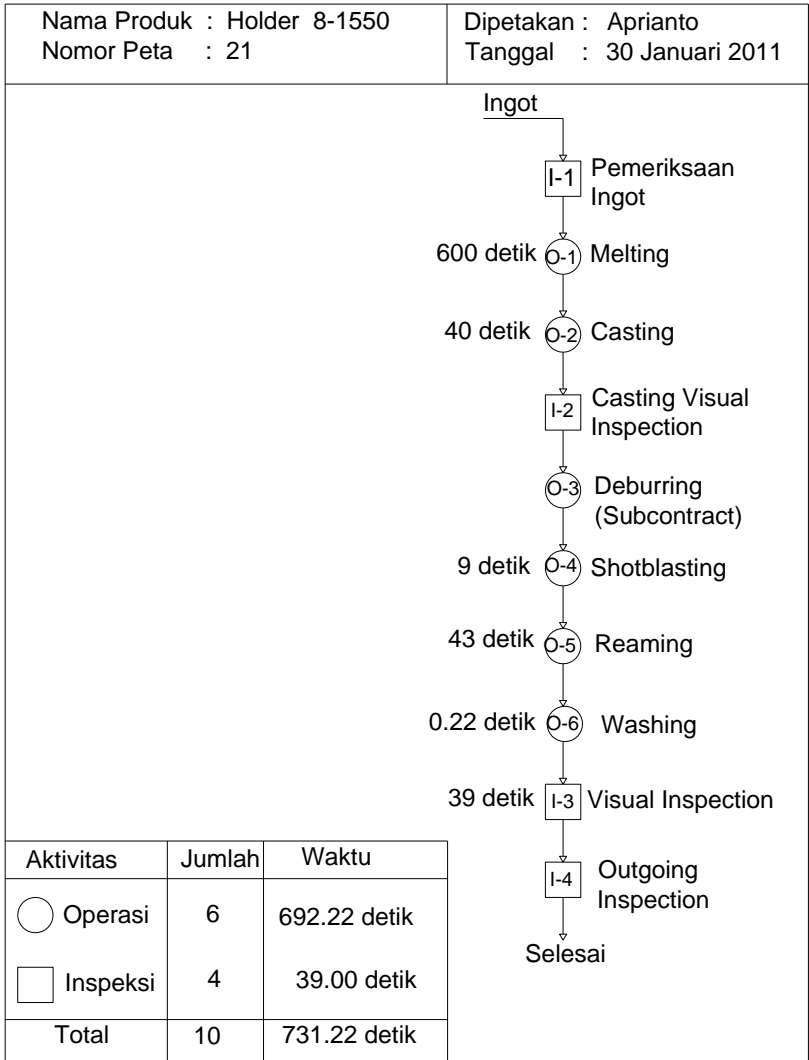

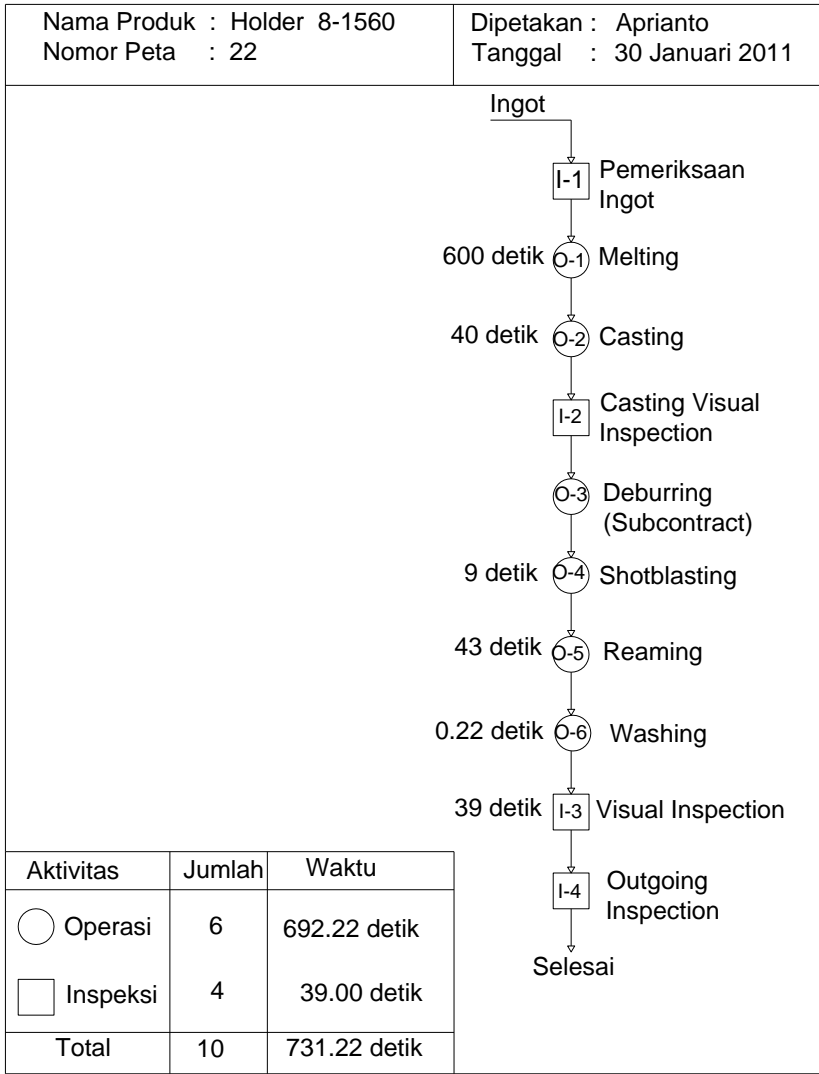

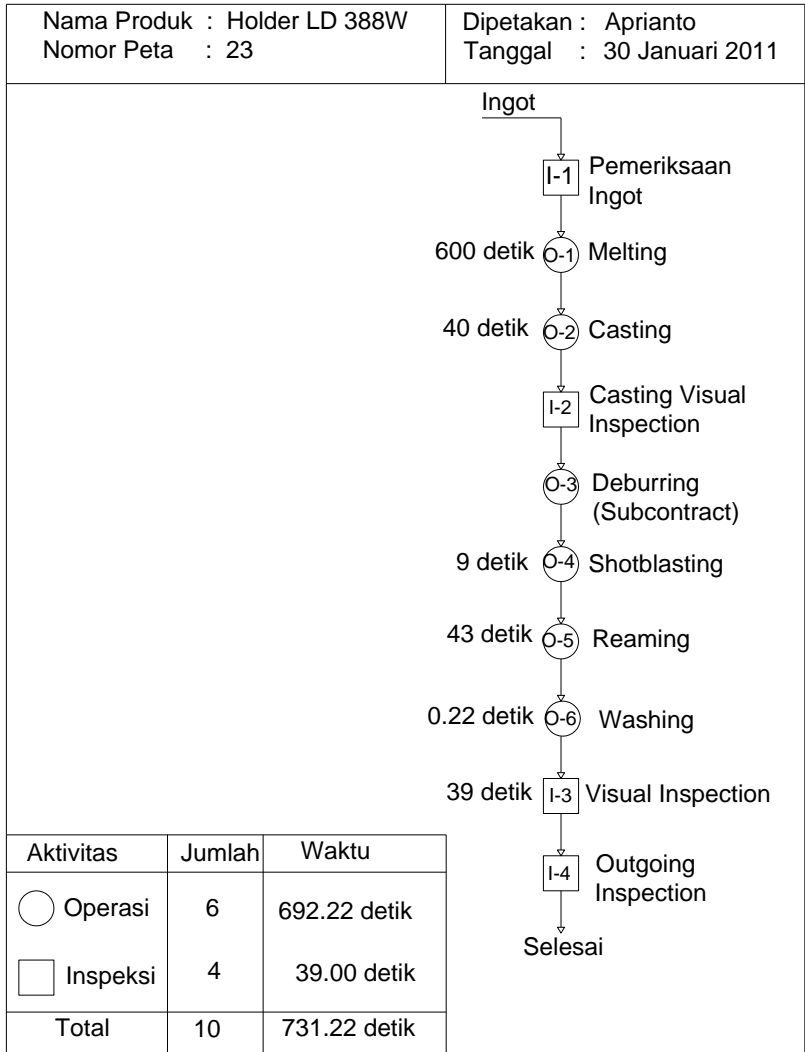

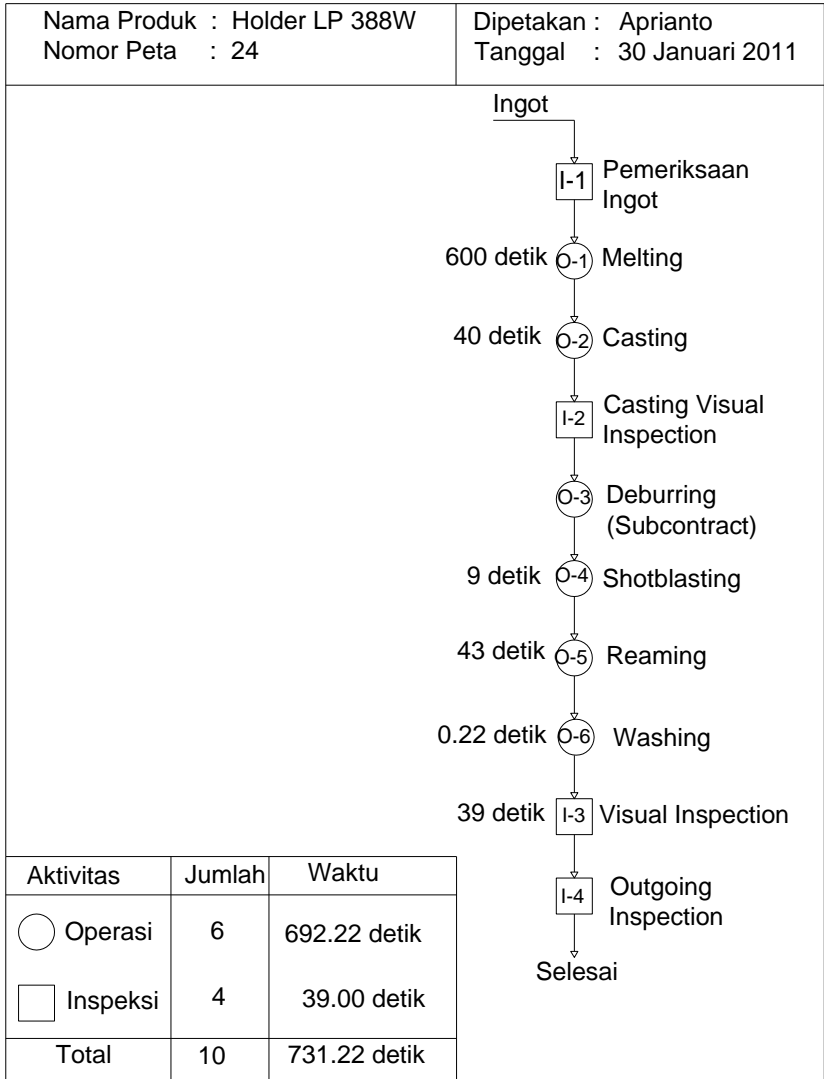

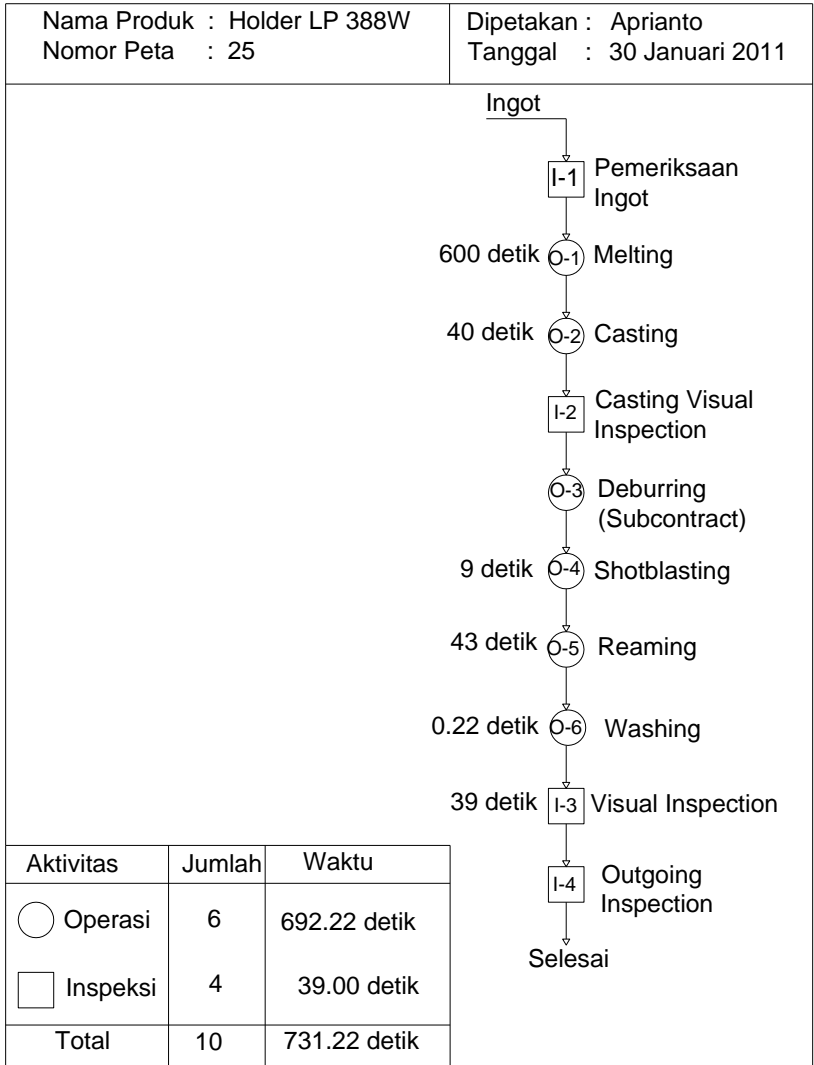

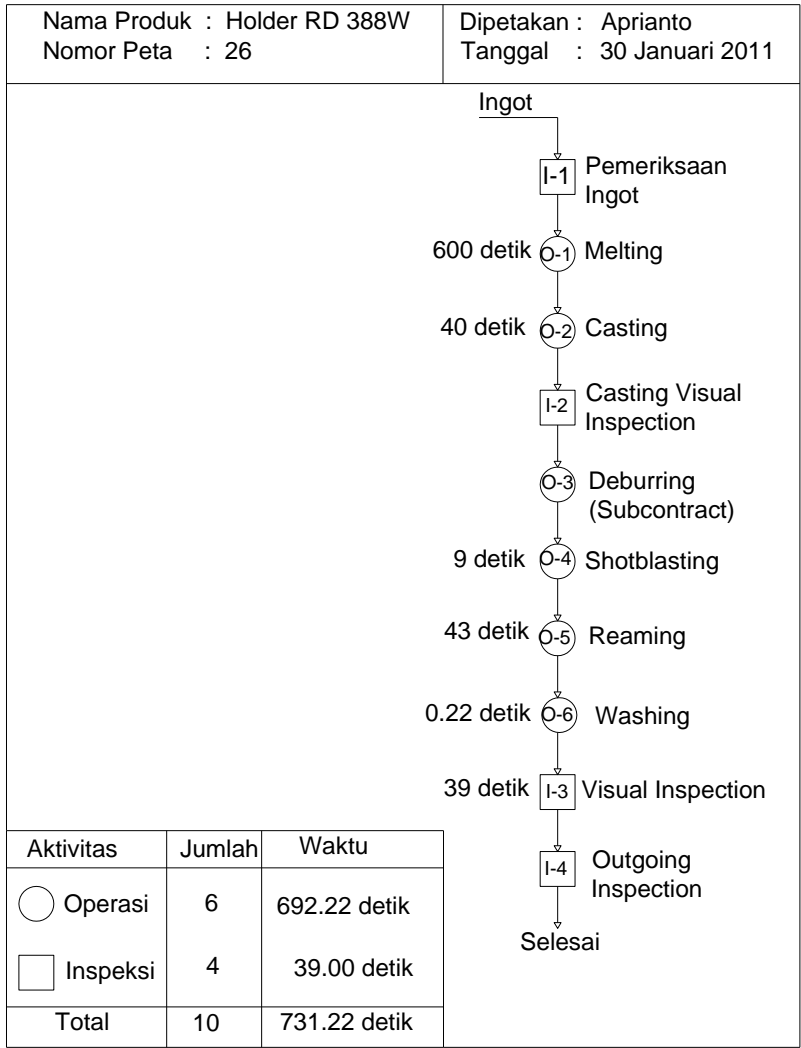

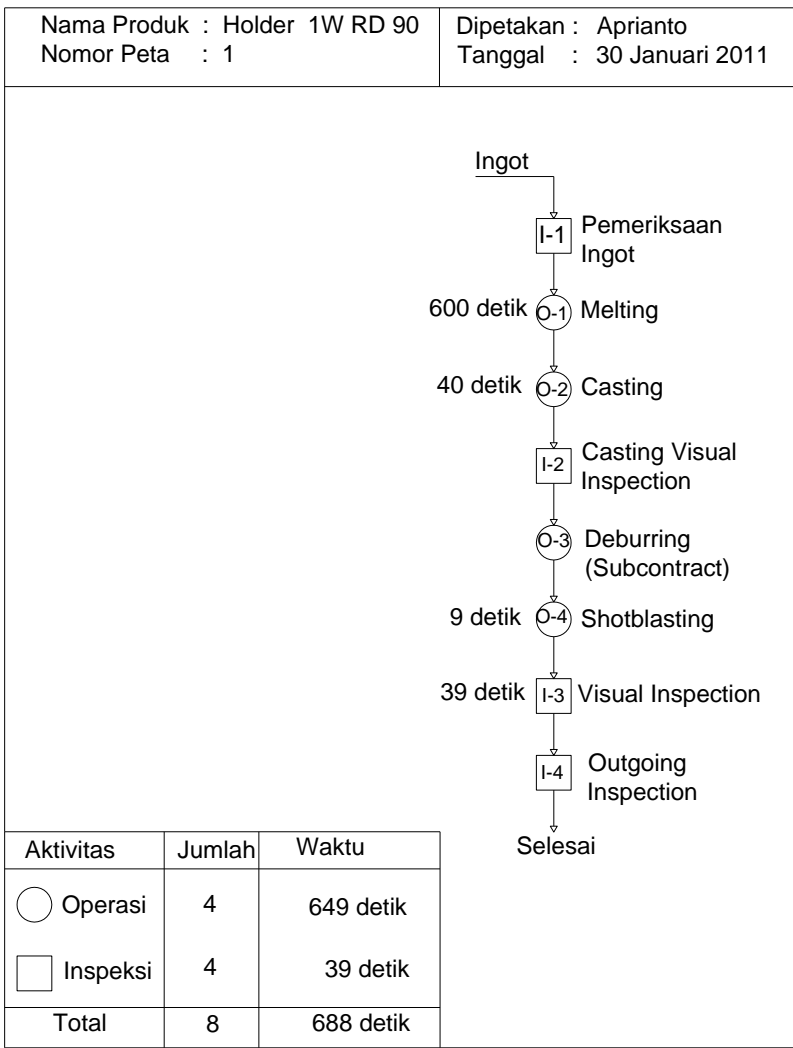

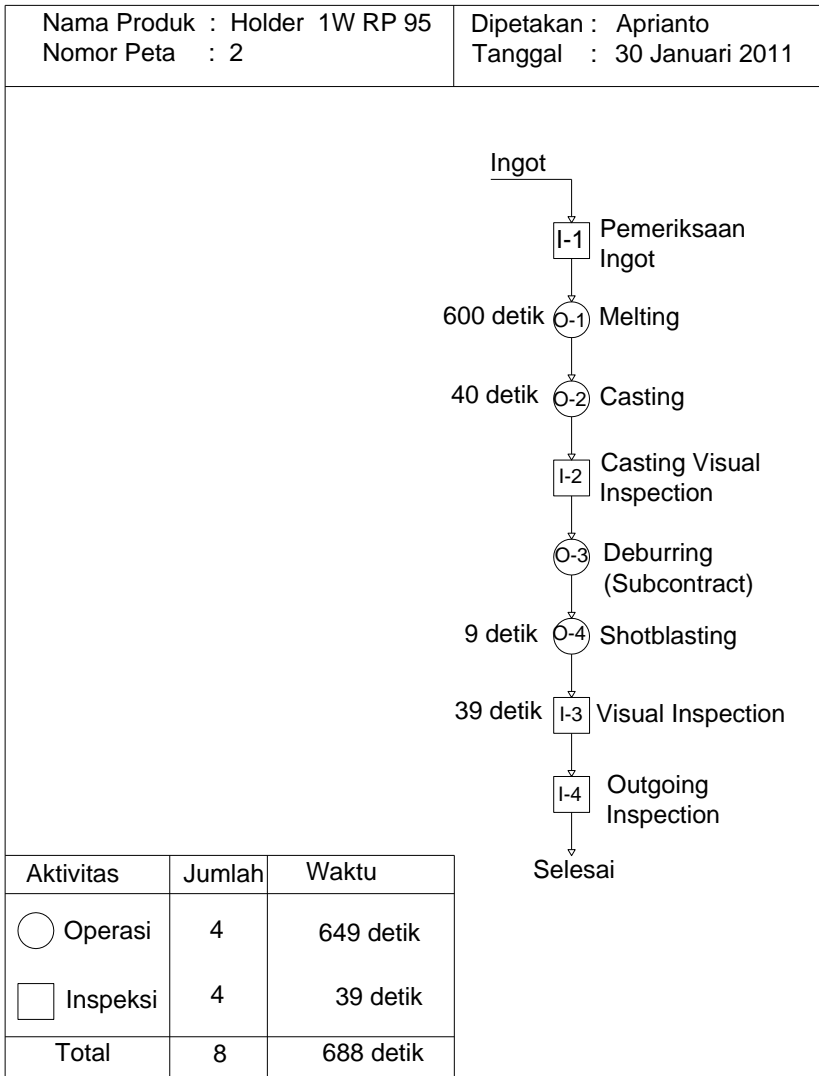

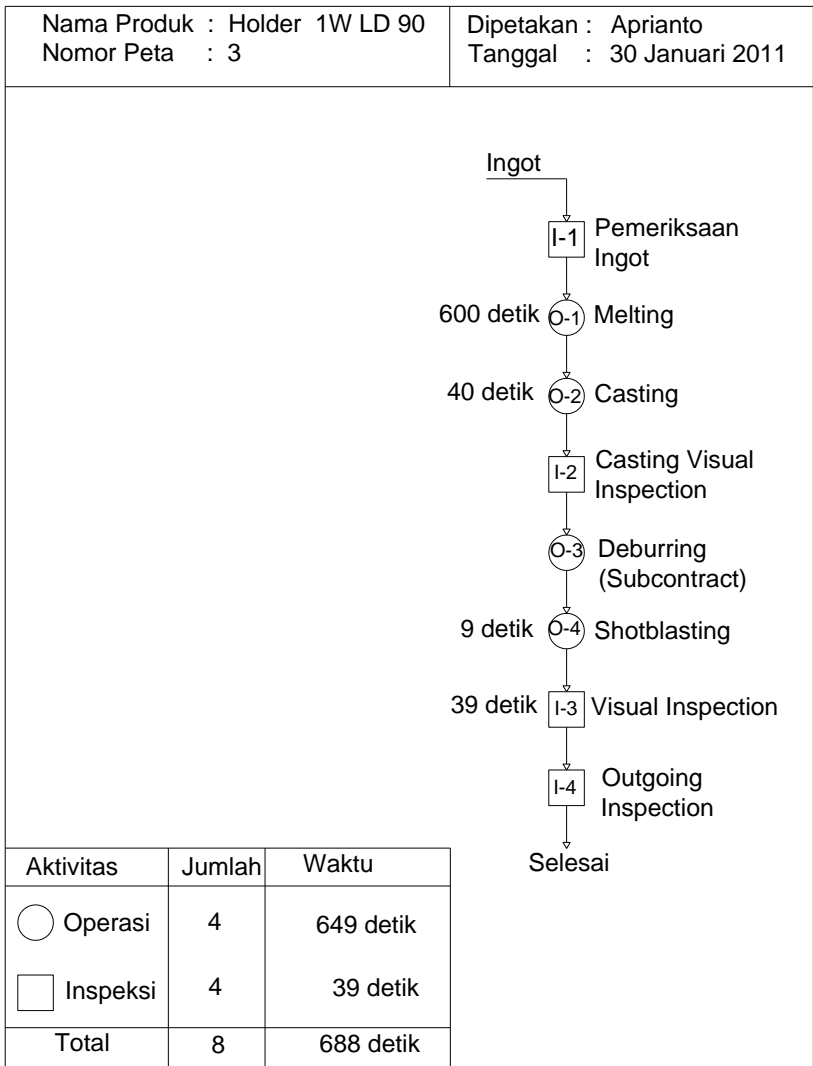

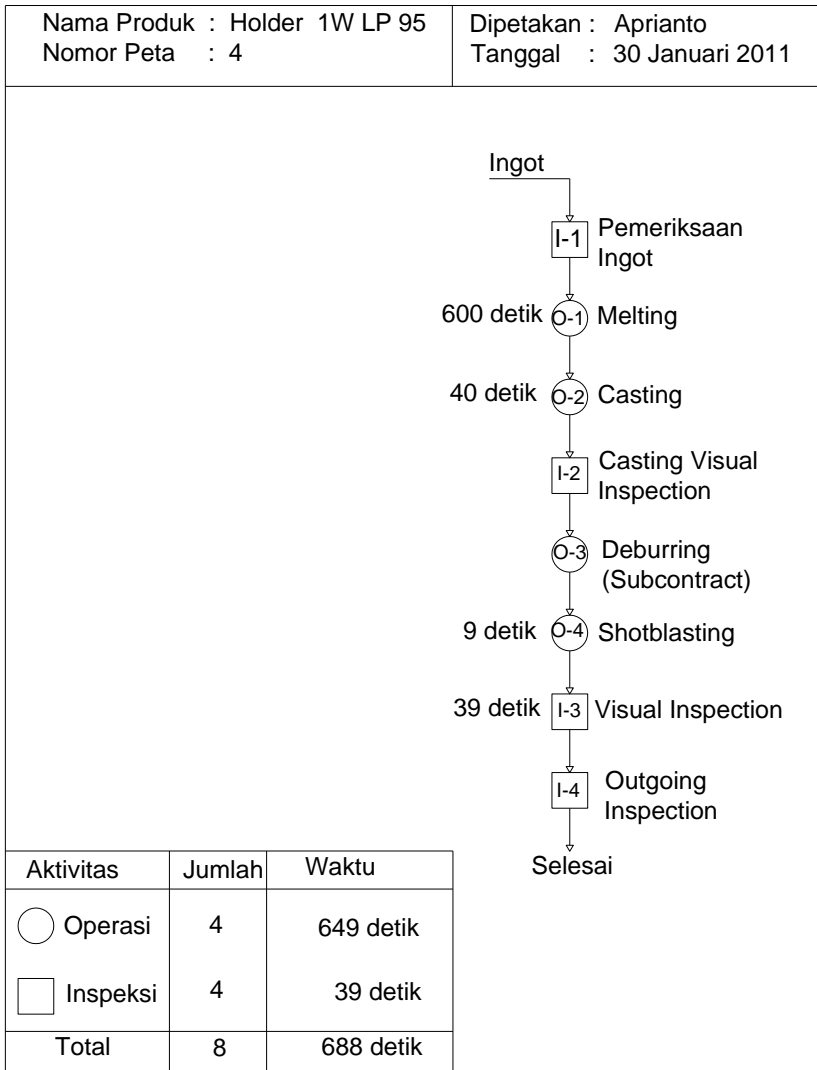

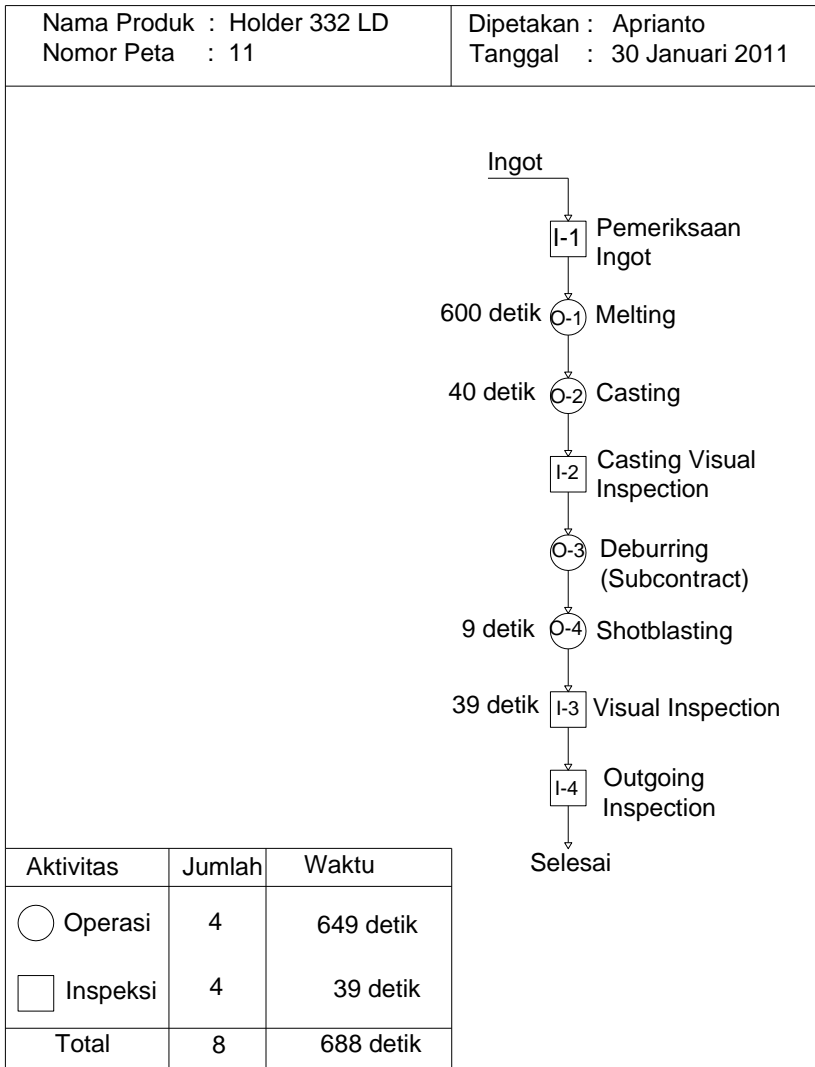

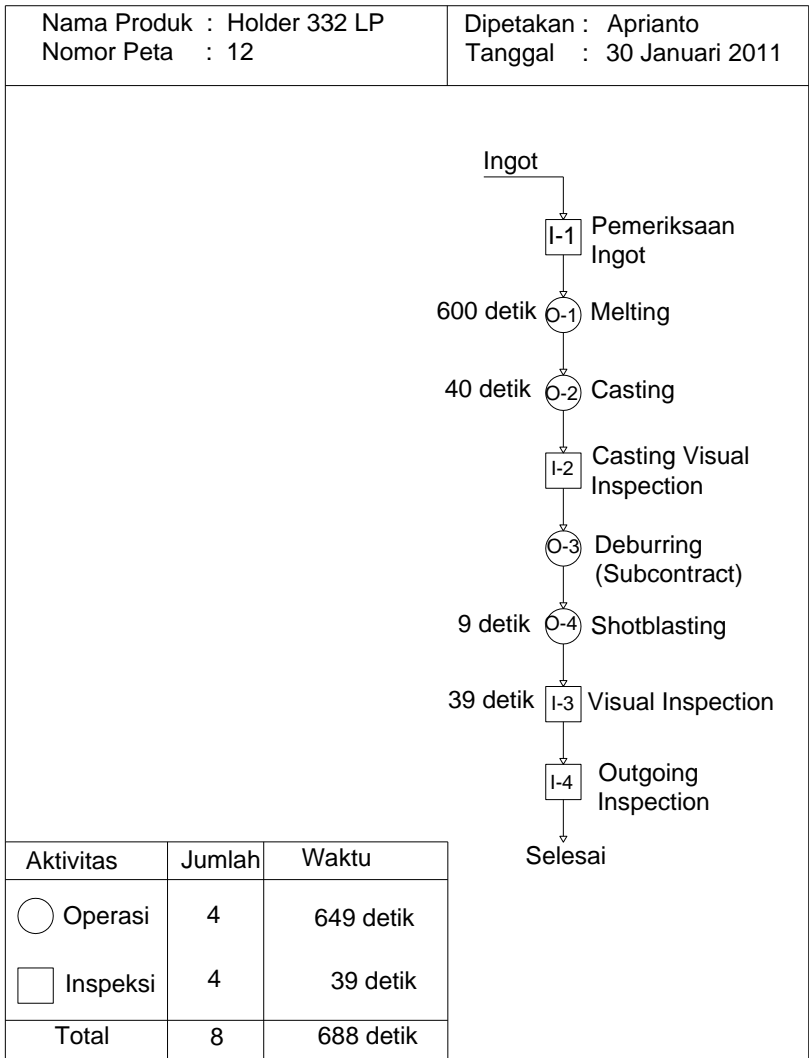

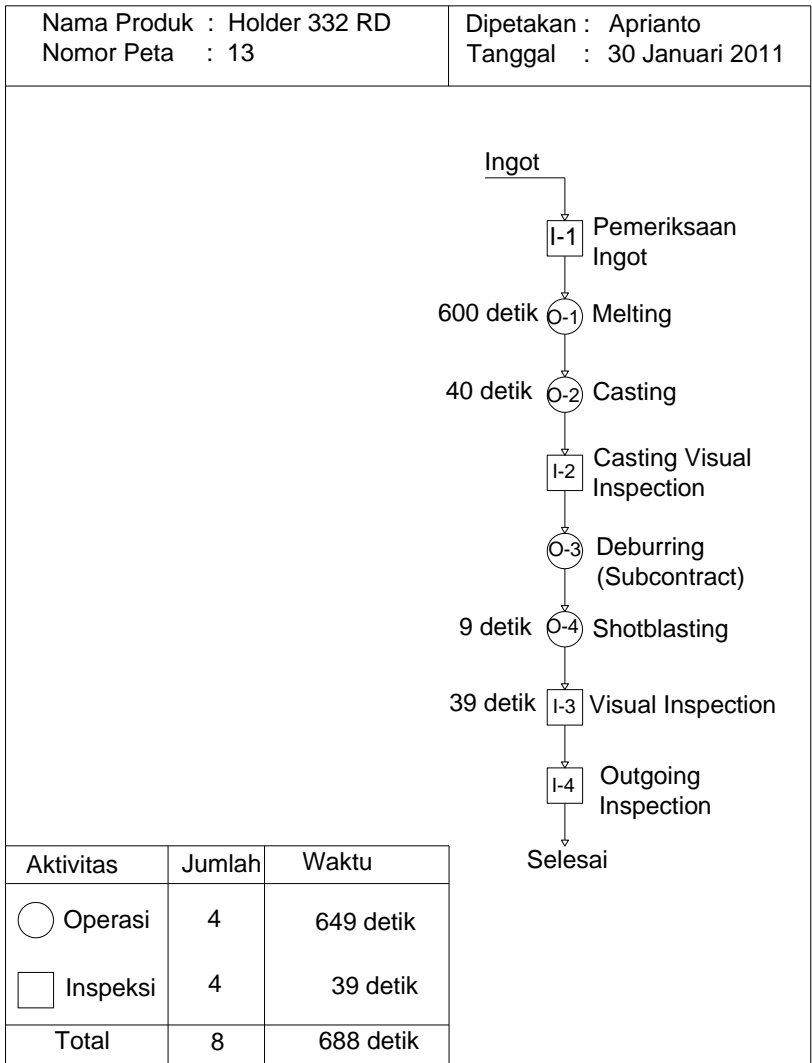

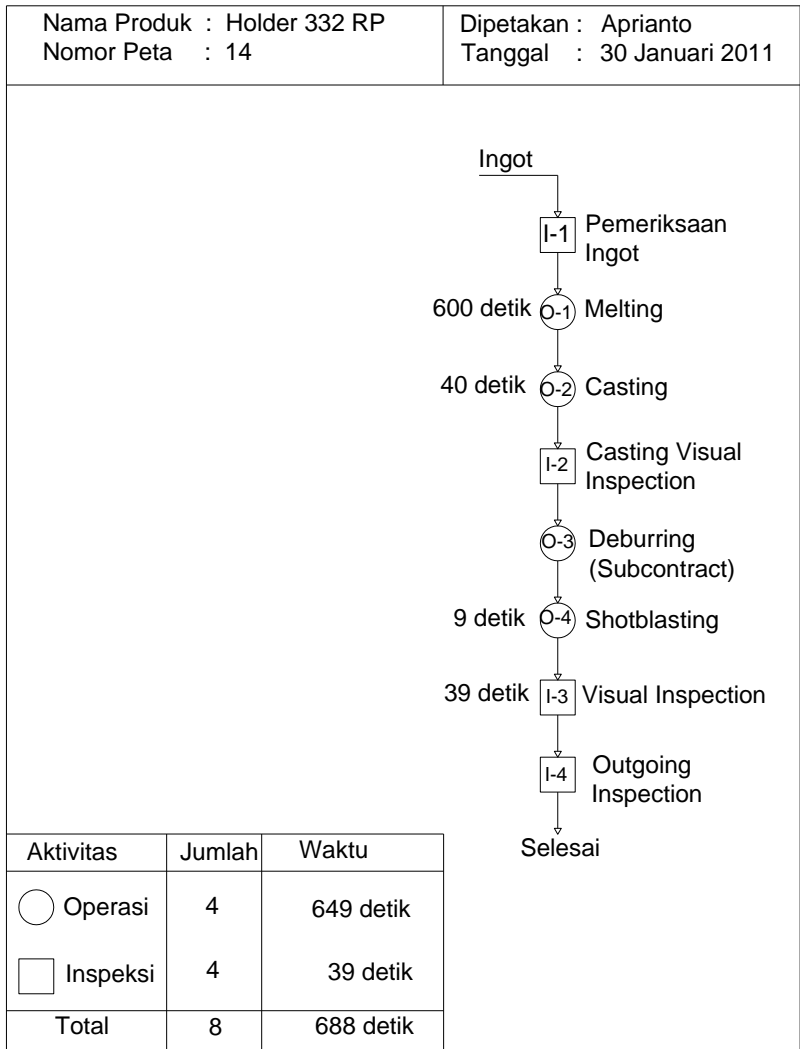

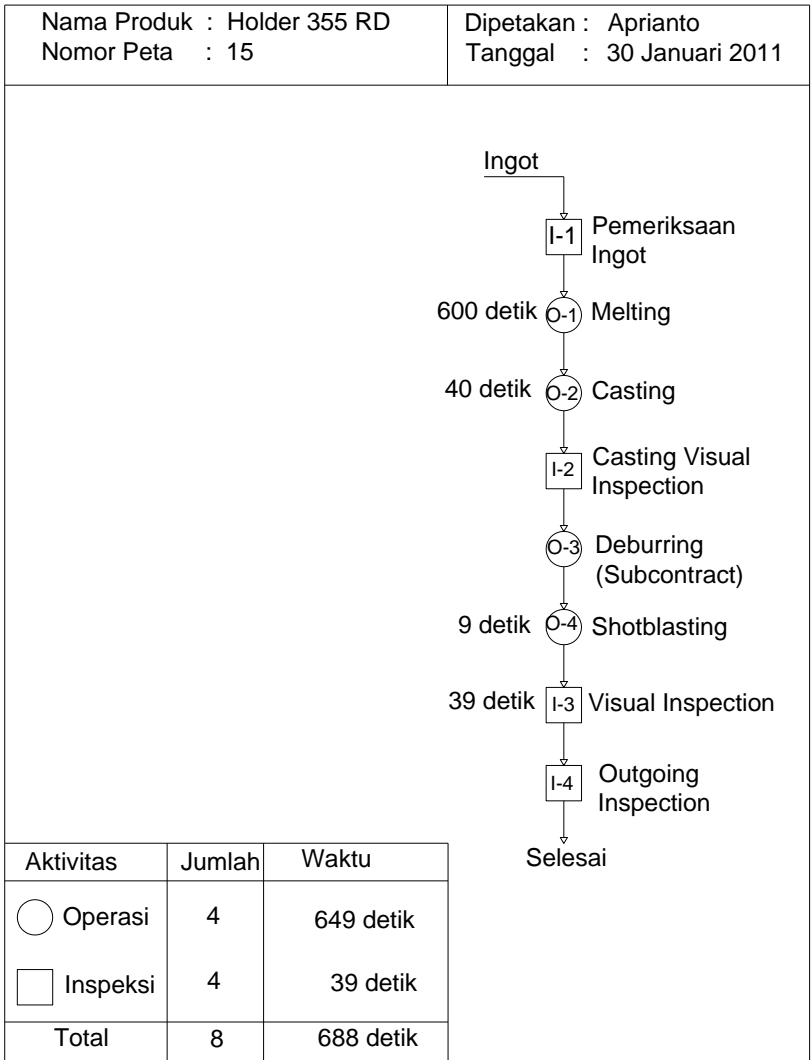

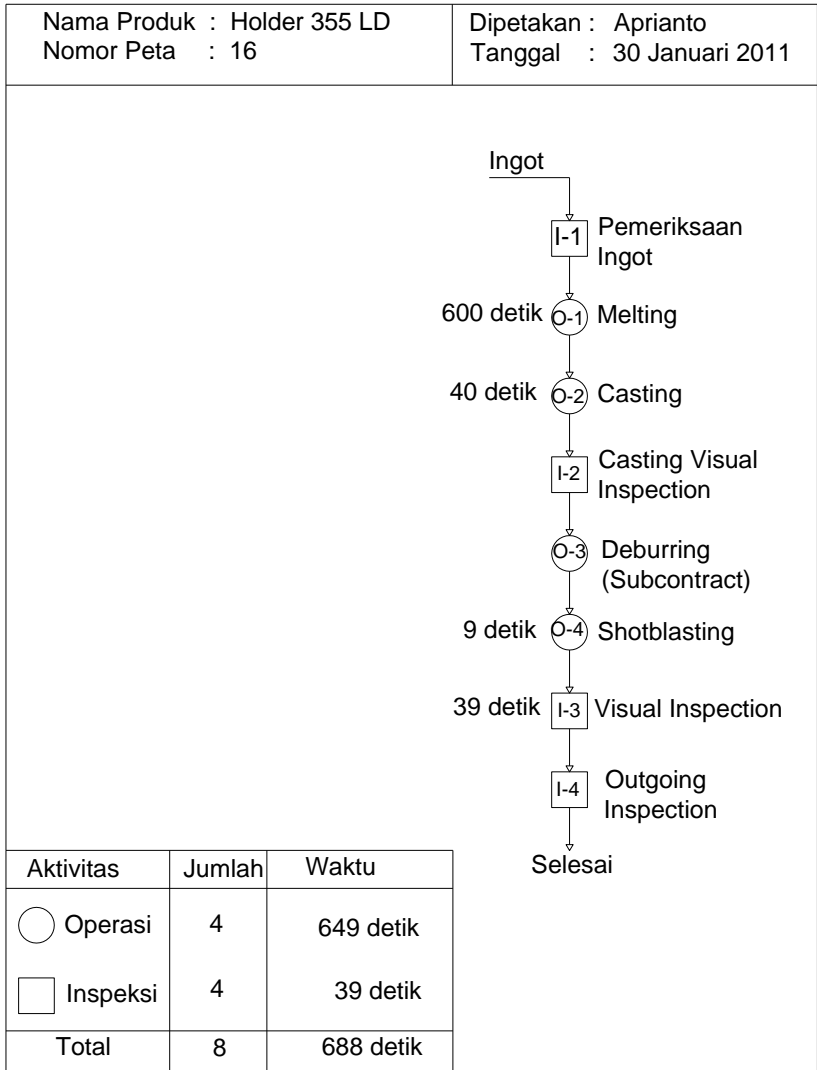

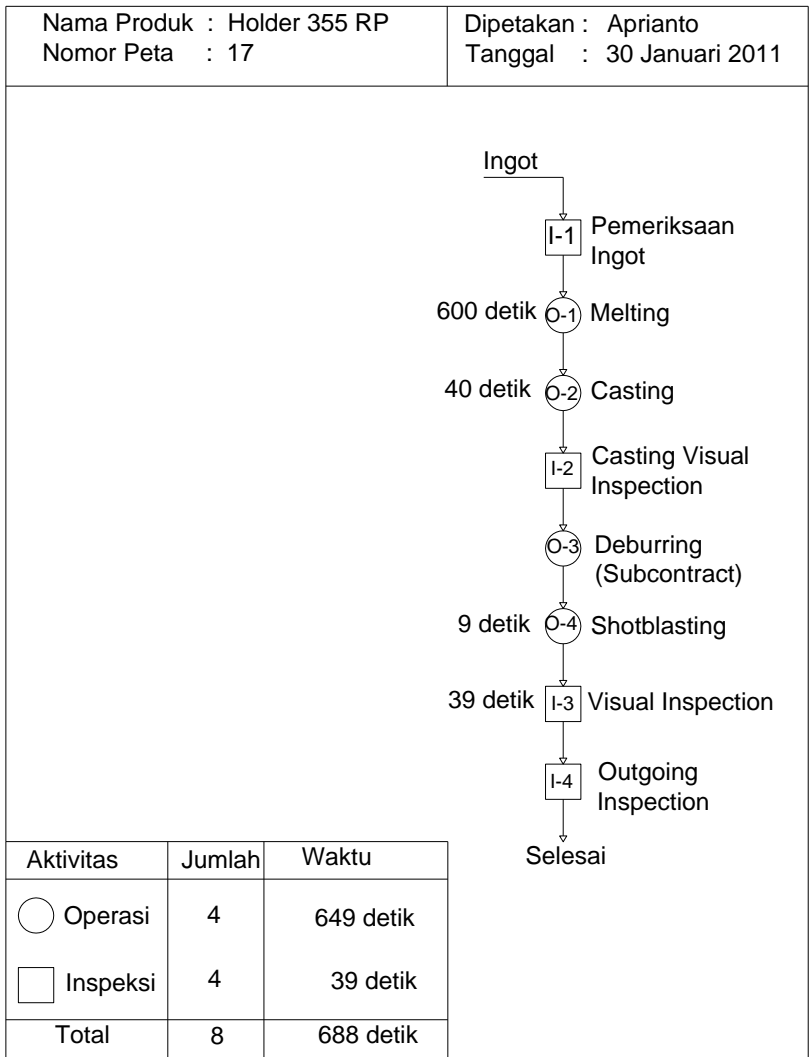

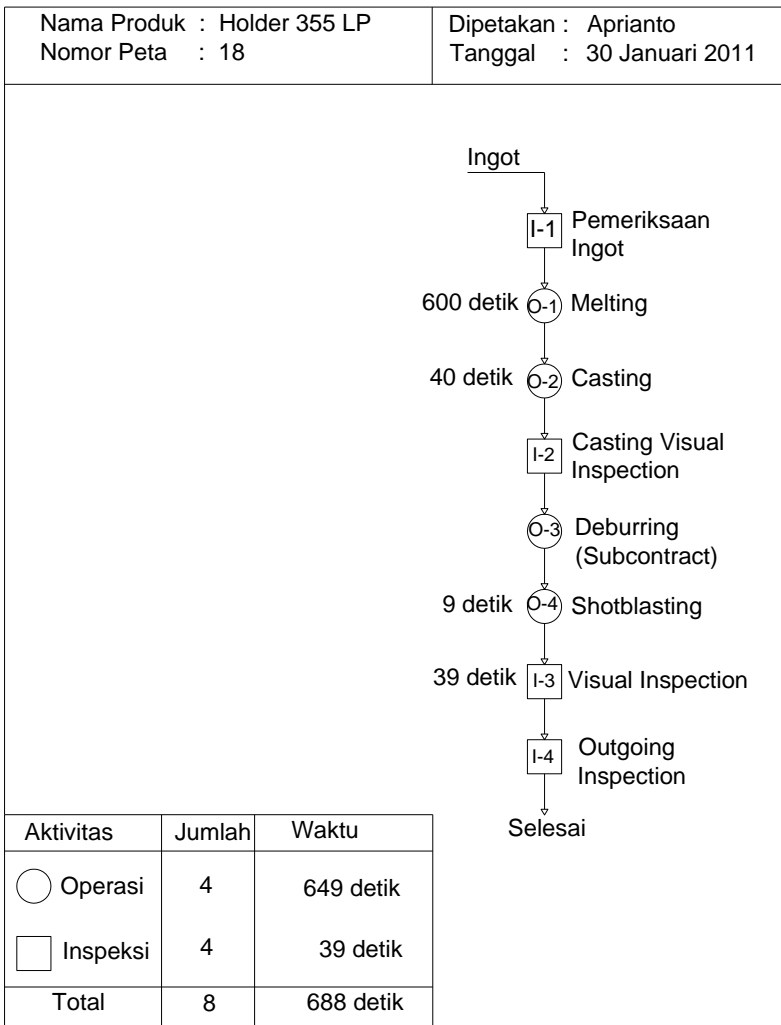

## LAMPIRAN 2

SCRIPT PROGRAM MATLAB

## Hitung\_Makespan.m

```
[m k n k]=size(k1);clear \overline{h};
clear makespan;
clear awal;
clear akhir;
for i=1:n_data
    h(i)=\overline{0};
end
for i=1:n_k
     for j=1:n_data
        makespan(i, j) = 0;
         awal(i, j) = 0;
         akhir(i, j) = 0; end
end
for i=1:n_k
% disp('job');
% k1(i)
     for j=1:n_data
         awal(i,j)=h(j); if i>1
             if makespan(i-1,j)>awal(i,j)awal(i,j)=makespan(i-1,j); end
          end
         if i>1if akhir(i, j-1)>awal(i, j)awal(i,j)=akhir(i,j-1);
              end
          end
         akhir(i,j)=awal(i,j)+data(k1(i),j);makespan(i,i)=akhir(i,i);h(j) =akhir(i,j);
         make span=akhir(i,j); if j==n_data
              tc=tc+akhir(i,j);
          end
     end
     tc1=tc1+tc;
    tc=0;end
Pilih_Populasi1.m
```

```
for i pilih=1:n1
    make span1=99999;
     for i populasi=1:pop_size
          if mk(i populasi)<make span1
              ada=0; if n1==1
                    [nz i cari]=size(individux)
                    for \frac{1}{\text{if}} cari=1:nz
if \mathbf{i} is a set of \mathbf{i} if \mathbf{j}populasi(i_populasi,:)==individux(i_cari,:)
                               ada=1;
                          end
                    end
               end
                if i_pilih>1
                    for i cari=1:i_pilih-1<br>if
if \mathbf{i} is a set of \mathbf{i} if \mathbf{j}populasi(i_populasi,:)==individu(i_cari,:)
                              ada=1;
                         end
                    end
               end
                if ada==0
                    make span1=mk(i populasi);
                    pilihan=i_populasi;
                end
           end
      end
     individu(i pilih,:)=populasi(pilihan,:);
end
%individu;
```
## Crossover\_Revisi.m

```
[i \cros n3]=size(parent1);
clear kx1;
kx1=parent1;
if dicetak>0
     str='Parent 1 (';
     str=[str num2str(krom1)];
     str=[str ') : '];
    disp(' ' );
     cetak1;
end
clear kx1;
kx1=parent2;
if dicetak>0
     str='Parent 2 (';
     str=[str num2str(krom2)];
    str=[str '): ']; cetak1;
end
if cros1<cros2
     n1=cros1;
     n2=cros2;
else
     n1=cros2;
     n2=cros1;
end
if dicetak>0
    str=[n1 = ' num2str(n1)]; disp(str);
     fprintf(fid, '%s\n', str);
    str=[n2 = ' num2str(n2)]; disp(str);
     fprintf(fid, '%s\n', str);
end
for cros_i=n1:n2
    child1(cros_i)=parent2(cros_i);
    child2(cros_i)=parent1(cros_i);
end
clear ruas1;
clear ruas2;
ruas1=[];
ruas2=[];
j_cros=0;
```

```
for cros_i=1:n1-1
     j_cros=j_cros+1;
     ruas1(j_cros)=parent1(cros_i);
    ruas2(\overline{j} cros)=parent2(cros<sup>-</sup>i);
end
for cros_i=n2+1:n3
     j_cros=j_cros+1;
     ruas1(j_cros)=parent1(cros_i);
     ruas2(j_cros)=parent2(cros_i);
end
clear ruas3;
clear ruas4;
[cros_i n4]=size(ruas1)
for cros_i=1:n4
     j_cros=n4-cros_i+1;
     ruas3(cros_i)=ruas2(j_cros);
     ruas4(cros_i)=ruas1(j_cros);
end
j_cros=0;
for cros_i=1:n1-1
     j_cros=j_cros+1;
    child1(cros_i)=ruas3(j_cros);
    child2(cros i)=ruas4(j cros);
end
for cros_i=n2+1:n3
     j_cros=j_cros+1;
    child1(cros_i)=ruas3(j_cros);
    child2(cros_i)=ruas4(j_cros);
end
if dicetak>0
     clear kx1;
     kx1=child1;
     str='Child 1 : ';
     cetak1;
     clear kx1;
     kx1=child2;
     str='Child 2 : ';
     cetak1;
end
```

```
algoritma_genetika.m
%clear all;
clc;
load('datanya.mat');
%-----------------------------------------------------
---------------------
load('parameter.mat');
str3=num2str(pop_size);
set(handles.edit1, 'string', str3);
str3=num2str(pc);
set(handles.edit7,'string',str3);
str3=num2str(pm);
set(handles.edit8,'string',str3);
str3=num2str(flowtime Const);
set(handles.edit10,'string',str3);
str3=num2str(make span Const);
\text{set}(handles.edit11, 'string', str3);
str3=num2str(jml_iterasi);
set(handles.edit<sup>9</sup>,'string',str3);
jml_pilihan=10;
dicetak=0;
dicetak=get(handles.checkbox1,'value');
min_ft=999999;
%-----------------------------------------------------
 ---------------------
%iml_dicetak=iml_dicetak+1;
[m data n data]=size(data);
clear populasi
clear mk;
clear flowtime;
clear fitness;
sum fitness=0;
%-----------------------------------------------------
---------------------
%Kalau Untuk test
%-----------------------------------------------------
---------------------
% i y=1;% k1=[1 2 3 4 5 6 7 8 9 10 11 12 13 14 15 16 17 18 
19 20 21 22 23 24 25 26];
     %populasi(iy,:)=k1;
% make_span=0;
```

```
% t.c=0;% t c1 = 0;% hitung makespan;
\frac{1}{2} mk(iy)=make span;
\textdegree \textdegree \textdegree% flowtime(iy)=tc1/m_data;
\frac{1}{2} fitness(iy)=(1/2*(make span))+flowtime(iy)/2;
% sum_fitness=sum_fitness+fitness(iv);
\text{str}=\text{''};
\frac{1}{2} [jy ny]=size(k1);
% for jy=1:ny
% str1=num2str(k1(jy));
% str=[str str1];
% str=[str ' '];
% end
% \qquad str=[str ' ' ' ];
% str1=num2str(mk(iy));
% str=[str str1];
% str=[str ' '];
% str1=num2str(flowtime(iy));
% str=[str str1];
% str=[str ' '];
% str1=num2str(fitness(iy));
% str=[str str1];
% str=[str ' '];
% disp(str);
%return
if dicetak==1
       fid = fopen('Hasil Hitungan.txt', 'w');
       str='Iterasi 1';
       fprintf(fid, '%s\n', str);
      disp('Tabel populasi :');
       str='Tabel populasi :';
       fprintf(fid, '%s\n', str);
end
for iy=1:pop_size
       k1=randperm(m_data);
       %k1=[1 2 3 4 5 6 7 8 9 10 11 12 13 14 15 16 17 18 
19 20 21 22 23 24 25 26];
     populasi(iv,:)=k1;
      maks=max(k1);
       l1=length(num2str(maks));
     make_span=0;
```

```
t.c=0:
    t.c1=0:
    hitung makespan;
    mk(iy)=make span;
    \text{Tr}(\text{iv}) = \text{tcl};flowtime(iy)=tc1/m data;
    fitness(iy)=(make span/2)+flowtime(iy)/2;
    sum_fitness=sum_fitness+fitness(iy);
    str='';
    [jy ny]=size(k1); if dicetak==1
         for jy=1:ny
             str1=num2str(k1(jy));
              str=[str str1];
             str=[str ' ' ]; if length(str1)<l1
                  str=[str ' '];
              end
         end
         str=[str ' '];
         str1=num2str(mk(iy));
         str=[str str1];
         str=[str ' '];
         str1=num2str(flowtime(iy));
         str=[str str1];
        str=[str '  str1=num2str(fitness(iy));
         str=[str str1];
         str=[str ' '];
         disp(str);
         fprintf(fid, '%s\n', str);
     end
end
for iterasi=1:jml_iterasi
     if iterasi>1
        if iterasi<jml iterasi
              dicetak=0;
         else
              dicetak=get(handles.checkbox1,'value');
         end
     end
     if iterasi==jml_iterasi
         if dicetak==1
              str=['Iterasi ' num2str(iterasi)];
```

```
 fprintf(fid, '%s\n', str);
         end
     end
     str3=num2str(iterasi);
    set(handles.edit4,'string',str3);
    pause(0.1);
     ada_fitness=0;
    n1=\overline{mn} pilihan;
    n2=0; clear individu;
     clear individux;
     individu=[];
     pilih_populasi1;
%-----------------------------------------------------
---------------------
%Crossover
%-----------------------------------------------------
---------------------
     clear r;
     if dicetak==1
        disp(' ' );
         disp('Crossover :');
         str='Crosover :';
         fprintf(fid, '%s\n', str);
        disp('Pembangkitan Bilangan Acak r :');
     end
     for iy=1:pop_size
        r(iy)=rand(1);
         str=num2str(r(iy));
         if r(iy)<pc
              str=[str ' - Crossover'];
         end
         if dicetak==1
              disp(str);
              fprintf(fid, '%s\n', str);
         end
     end
     k11=populasi;
     clear Cn;
    jjj=0;
     for iy=1:pop_size
        if (r(iy)\leq pc)jjij=jij+1;
             Cn(jjj)=iy;
```

```
 end 
 end
[in n_cn]=size(Cn);
n cn=\overline{f}loor(n cn/2);
jj = 0;
 for in=1:n_cn
     clear krom1;
     clear krom2;
     clear parent1;
     clear parent2;
     clear cros1;
     clear cros2;
     clear child1;
     clear child2;
    jjjj=jjj+1;krom1=Cn(jjj);jjj=jjj+1;;
    krom2=Cn(iji); parent1=k11(krom1,:);
     parent2=k11(krom2,:);
     clear a;
    a=randperm(m_data);
    \cosh(1);
     cros2=a(m_data);
    child1=[;; child2=[];
    Crosover Revisi;
    k11(krom\overline{1};:) = \text{child1};k11(krom2,:)=child2;
 end
 if dicetak==1
    disp(' ' );
     disp('Tabel populasi Hasil Crossover :');
     str='Tabel Hasil Crossover :';
     fprintf(fid, '%s\n', str);
 end
[n k1 iy]=size(k11);
 for iy=1:n_k1
    k1=k11(iy,:); maks=max(k1);
     l1=length(num2str(maks));
    make_span=0;
    t = 0:
    tc1=0;
```

```
hitung makespan;
        mk(iy) = make span;\text{TC}(iv) = \text{tcl};
        flowtime(iy)=tc1/m data;
        fitness(iy)=(make span/2)+flowtime(iy)/2;
        sum_fitness=sum_fitness+fitness(iy);
         if dicetak==1
             str='':
             [jy ny]=size(k1); for jy=1:ny
                 str1=num2str(k1(jy));
                 str=[str str1];
                  str=[str ' '];
                  if length(str1)<l1
                      str=[str ' '];
                  end
              end
              str=[str ' '];
              str1=num2str(mk(iy));
              str=[str str1];
              str=[str ' '];
              str1=num2str(flowtime(iy));
              str=[str str1];
              str=[str ' '];
              str1=num2str(fitness(iy));
              str=[str str1];
              str=[str ' '];
              disp(str);
              fprintf(fid, '%s\n', str);
         end
     end
%-----------------------------------------------------
---------------------
%Mutasi
%-----------------------------------------------------
---------------------
     if dicetak==1
         disp(' ');
        disp('Tabel r :');
         str='Tabel r :';
         fprintf(fid, '%s\n', str);
     end
```

```
 clear r;
 for baris=1:m_data
    str=":
     for kolom=1:n_k1
          r(baris,kolom)=rand(1);
         str1=num2str(r(baris, kolom));
          str=[str str1];
          str=[str ' '];
     end
     if dicetak==1
          disp(str);
          fprintf(fid, '%s\n', str);
     end
 end
 clear km;
 clear gm;
\lim=0; for baris=1:m_data
     for kolom=1:n_k1
          if r(baris,kolom)<=pm
              sudah=0;
              for im=1:jm
                   if kolom==km(im)
                        sudah=1;
                   end
              end
              if sudah==0
                  \lim=\lim+1;if jm>n_k1
                       break
                   end
                  km(jm)=kolom;
                  gm(jm)=baris;
                  jml_mutasi=jm;
              end
          end
     end
     if jm>n_k1
          break
     end
 end
 str='';
 for jm=1:jml_mutasi
     str=[str num2str(km(jm))];
```

```
if jm<jml mutasi
             str=[str ' - 1]; end
     end
     if dicetak==1
         str1='Kromosome-kromosome yang mengalami 
mutasi :';
         fprintf(fid, '%s\n', str1);
         disp(str);
         fprintf(fid, '%s\n', str);
        str=<sup>\cdots</sup>;
         disp(str);
         fprintf(fid, '%s\n', str);
     end
%-----------------------------------------------------
  ---------------------
%Pemilihan kromosome dan gen yang mengalami mutasi
%-----------------------------------------------------
---------------------
     for jm=1:jml_mutasi
         if dicetak==1
             str=['Kromosome ke : ' num2str(km(jm))];
             disp(str);
             fprintf(fid, '%s\n', str);
         end
        str=";
         clear kromosome;
        kolom=km(im); kromosome=k11(kolom,:);
        [ikrom n krom]=size(kromosome);
         for ikrom=1:n_krom
              str1=num2str(kromosome(ikrom));
              str=[str str1];
              str=[str ' '];
          end
          if dicetak==1
               disp(str);
               fprintf(fid, '%s\n', str);
          end
          gen=gm(jm);
           if dicetak==1
               str=['Gen : ' num2str(gen)];
               disp(str);
               fprintf(fid, '%s\n', str);
```
end

```
%-----------------------------------------------------
---------------------
%Pembangkitan bila acak <> Gen yang mutasi
%-----------------------------------------------------
    ---------------------
          lanjut=1;
          while lanjut==1
               clear a;
              a=randperm(m_data);
              mutasi=a(1); if mutasi==gen
                   lanjut=1;
               else
                   lanjut=0;
               end
          end
          if dicetak==1
               str=['Mutasi : ' num2str(mutasi)];
               disp(str);
               fprintf(fid, '%s\n', str);
          end
%-----------------------------------------------------
     ---------------------
%Pertukaran gen dengan gen-mutasi pada kromosome
%-----------------------------------------------------
  ---------------------
          clear temp;
          temp=kromosome(gen);
          kromosome(gen)=kromosome(mutasi);
          kromosome(mutasi)=temp;
          if dicetak==1
               str='Kromosome hasil mutasi : ';
               disp(str);
               fprintf(fid, '%s\n', str);
              str = ';
              [ikrom n krom]=size(kromosome);
               for ikrom=1:n_krom
                   str1=num2str(kromosome(ikrom));
                  str=[str str1];
                  str=[str ' '];
               end
               disp(str);
```

```
 fprintf(fid, '%s\n', str);
          end
%-----------------------------------------------------
  ---------------------
%Kembalikan ke tabel populasi
%-----------------------------------------------------
---------------------
          k11(kolom,:)=kromosome;
     end
     if dicetak==1
        disp(' '');
          disp('Tabel populasi Hasil Mutasi :');
          str='Tabel Hasil Mutasi :';
          fprintf(fid, '%s\n', str);
end
    [n k1 iy]=size(k11);
     for iy=1:n_k1
         k1=k11(iy,:);make span=0;
         tc=0;
         t.c1=0:
         hitung makespan;
         mk(iv) = make span;
         \text{Tr}(\text{iv})=\text{tcl};
         flowtime(iy)=tc1/m data;
         fitness(iy)=(make span/2)+flowtime(iy)/2;
         sum_fitness=sum_fitness+fitness(iy);
         str=11;
         \lceil \text{jy ny} \rceil = \text{size}(k1);
          if dicetak==1
              for jy=1:ny
                   str1=num2str(k1(jy));
                   str=[str str1];
                   str=[str ' '];
              end
              str=[str ' '];
              str1=num2str(mk(iy));
              str=[str str1];
              str=[str ' '];
              str1=num2str(flowtime(iy));
              str=[str str1];
              str=[str ' '];
              str1=num2str(fitness(iy));
              str=[str str1];
```

```
 str=[str ' '];
              disp(str);
              fprintf(fid, '%s\n', str);
         end
         if fitness(iy)<=min_ft
            if flowtime(iy)<=flowtime Const
                 if mk(iy)<=make_span_Const
                      ada fitness=1;
                      min ft=fitness(iy);
                      individu1=k1;
                      mk span=mk(iy);
                      m\bar{f}=flowtime(iy);
                  end
              end
         end
     end
     individux=individu;
     %Pilih_populasi2;
     n1=pop_size-jml_pilihan;
    n2=1; clc;
     clear individu;
     individu=[];
     pilih_populasi1;
     if dicetak==1
        disp(' '');
         disp('Individu terbaik Sebelum Cross dengan 
Constraint:');
         str='Individu terbaik Sebelum Cross dengan 
Constraint :';
         fprintf(fid, '%s\n', str);
     end
    clear populasi seleksi;
    populasi seleksi=[];
    i seleksi=0;
    [n1 \text{ iy}]=size(individux);
     for iy=1:n1
         k1=individux(iy,:);
         maks=max(k1);
         l1=length(num2str(maks));
        make span=0;
        t.c=0:
        t c1 = 0:
        hitung makespan;
```

```
mk(iy) = make span;\text{TC}(iv) = \text{tcl};flowtime(iv)=tc1/m data;
         fitness(iy)=(1/2*(\overline{m}ake span))+flowtime(iy)/2;
         sum_fitness=sum_fitness+fitness(iy);
             if flowtime(iy)<=flowtime_Const
                 if mk(iy)<=make_span_Const
                     i seleksi=i seleksi+1;
populasi_seleksi(i_seleksi,:)=k1(:);
                   end
              end
          if dicetak==1
             str=":
             [jy ny]=size(k1);
              for jy=1:ny
                  str1=num2str(k1(jy));
                   str=[str str1];
                  str=[str ' '];
                   if length(str1)<l1
                   str=[str ' '];
                   end
              end
              str=[str ' '];
              str1=num2str(mk(iy));
              str=[str str1];
              str=[str ' '];
              str1=num2str(flowtime(iy));
              str=[str str1];
              str=[str ' '];
              str1=num2str(fitness(iy));
              str=[str str1];
              str=[str ' '];
              disp(str);
              fprintf(fid, '%s\n', str);
          end
     end
     [n1 iy]=size(individu);
     for iy=1:n1
          k1=individu(iy,:);
          maks=max(k1);
          l1=length(num2str(maks));
          make_span=0;
```

```
t.c=0:
        t.c1=0:
        hitung makespan;
        mk(iy)=make span;
        \text{TC}(iy) = \text{tcl};flowtime(iy)=tc1/m data;
        fitness(iy)=(1/2*(make span))+flowtime(iy)/2;
        sum_fitness=sum_fitness+fitness(iy);
             if flowtime(iy)<=flowtime_Const
                if mk(iy) <= make span Const
                     i seleksi=i seleksi+1;
populasi_seleksi(i_seleksi,:)=k1(:);
                  end
              end
          if dicetak==1
             str=":
             [jy ny]=size(k1);
              for jy=1:ny
                  str1=num2str(k1(jy));
                  str=[str str1];
                  str=[str ' '];
                  if length(str1)<l1
                 str=[str ' ' ]; end
              end
              str=[str ' '];
              str1=num2str(mk(iy));
              str=[str str1];
              str=[str ' '];
              str1=num2str(flowtime(iy));
              str=[str str1];
              str=[str ' '];
              str1=num2str(fitness(iy));
              str=[str str1];
              str=[str ' '];
              disp(str);
              fprintf(fid, '%s\n', str);
         end
     end
    [n1 iy]=size(populasi seleksi);
     if dicetak==1
        disp(' ' );
```

```
 disp('Individu terbaik Setelah Cross dengan 
Constraint:');
         str='Individu terbaik Setelah Cross dengan 
Constraint :';
         fprintf(fid, '%s\n', str);
     end
     for iy=1:n1
         k1=populasi_seleksi(iy,:);
        maks=max(k1); l1=length(num2str(maks));
        make span=0;
        tc=0;t c1 = 0:
        hitung makespan;
        mk(iy)=make span;
        \text{TC}(iy) = \text{tcl};
        flowtime(iy)=tc1/m data;
        fitness(iy)=(1/2*(make span))+flowtime(iy)/2;
        sum_fitness=sum_fitness+fitness(iy);
         if dicetak==1
             str=";
             [jy ny]=size(k1);
              for jy=1:ny
                 str1=num2str(k1(jy));
                  str=[str str1];
                  str=[str ' '];
                  if length(str1)<l1
                  str=[str ' '];
                  end
              end
              str=[str ' '];
              str1=num2str(mk(iy));
              str=[str str1];
             str=[str ' ' ]; str1=num2str(flowtime(iy));
              str=[str str1];
             str=[str ' ' ']; str1=num2str(fitness(iy));
              str=[str str1];
             str=[str ' ' ]; disp(str);
              fprintf(fid, '%s\n', str);
         end
     end
```

```
 kekurangan=pop_size-n1;
 if (kekurangan>0)
     if dicetak==1
        disp(' ' );
         disp('Individu bangkitan tambahan :');
         str='Individu bangkitan tambahan :';
         fprintf(fid, '%s\n', str);
     end
    i seleksi=n1;
     for iy=1:kekurangan
        k1=randperm(m_data);
        i seleksi=i seleksi+1;
         populasi_seleksi(i_seleksi,:)=k1;
         maks=max(k1);
         l1=length(num2str(maks));
        make span=0;
        t.c=0:
        tc1=0;hitung makespan;
        mk(iy) = make span;flowtime(iy)=tc1/m data;
        fitness(iy)=(make span/2)+flowtime(iy)/2;
        sum fitness=sum fitness+fitness(iy);
        str='';
        [jy ny]=size(k1);
         if dicetak==1
             for jy=1:ny
                 str1=num2str(k1(jy));
                 str=[str str1];
                str=[str ' '];
                 if length(str1)<l1
                str=[str ' ' ];end
             end
            str=[str ' '];
             str1=num2str(mk(iy));
             str=[str str1];
            str=[str ' '];
             str1=num2str(flowtime(iy));
             str=[str str1];
             str=[str ' '];
             str1=num2str(fitness(iy));
             str=[str str1];
             str=[str ' '];
```

```
 disp(str);
                  fprintf(fid, '%s\n', str);
             end
         end
     end
%return 
%-----------------------------------------------------
---------------------
%Pakai Hasil sebagai populasi untuk iterasi berikutnya
%-----------------------------------------------------
---------------------
     clear populasi;
    populasi=populasi seleksi;
    clear populasi seleksi;
     clear kx1;
    disp('Hasil Iterasi :');
     disp(iterasi);
     if ada_fitness==1
         disp('Individu : ');
         str='Individu : ';
         fprintf(fid, '%s\n', str);
         kx1=individu1;
        str=":
        disp(' '');
         cetak1;
         str3=str;
         clear kx1;
         kx1=min_ft;
        str='Fitness : ';
         cetak1;
         kx1=mk_span;
        str='Make span : ';
         cetak1;
         kx1=mtf;
        str='Mean Flow Time : ';
         cetak1;
        set(handles.edit2,'string',str3);
        str3=num2str(min_ft);
        set(handles.edit3,'string',str3);
        str3=num2str(mk span);
        set(handles.edit5,'string',str3);
         str3=num2str(mtf);
        set(handles.edit6,'string',str3);
        pause(0.1);
```

```
 end
     x1(iterasi)=iterasi;
     y1(iterasi)=min_ft;
end
axes(handles.axes1);
cla;
plot(x1,y1);
grid on;
pause(0.1);
if dicetak>0
    disp('Individu Terbaik Hasil Simulasi : ');
     str='Individu Terbaik Hasil Simulasi : ';
     fprintf(fid, '%s\n', str);
     kx1=individu1;
     str='';
    disp(' ' );
     cetak1;
     str3=str;
     clear kx1;
     kx1=min_ft;
    str='Fitness : ';
     cetak1;
     kx1=mk_span;
    str='Make span : ';
     cetak1;
     kx1=mtf;
    str='Mean Flow Time : ';
     cetak1;
     fclose(fid);
end
save('Individu Hasil.mat','individu1');
axes(handles.axes2);
cla;
Gantt_Char;
```